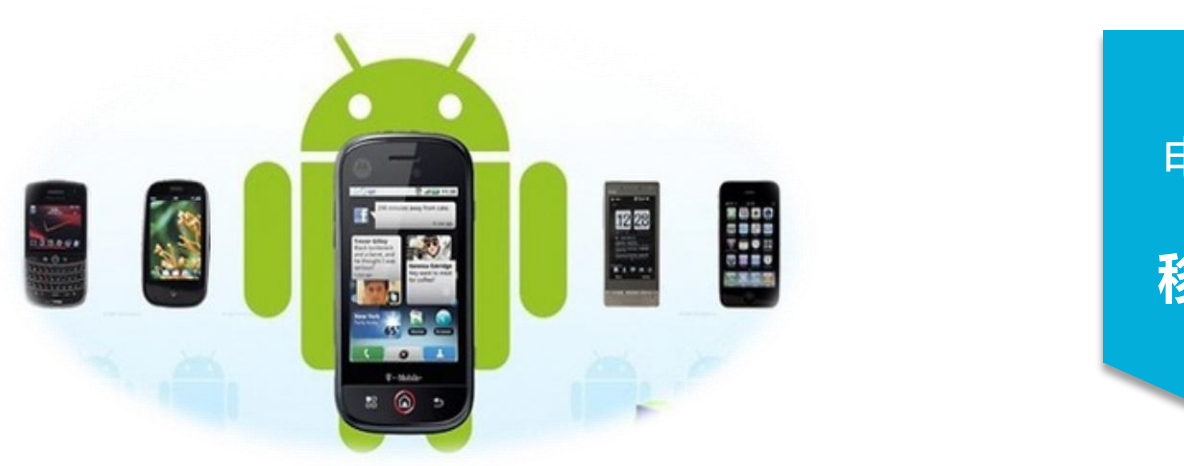

### 电子信息工程学院

#### **移动终端开发技术**

# 解析XML格式数据

讲 师:陈媛媛

## PULL解析方式

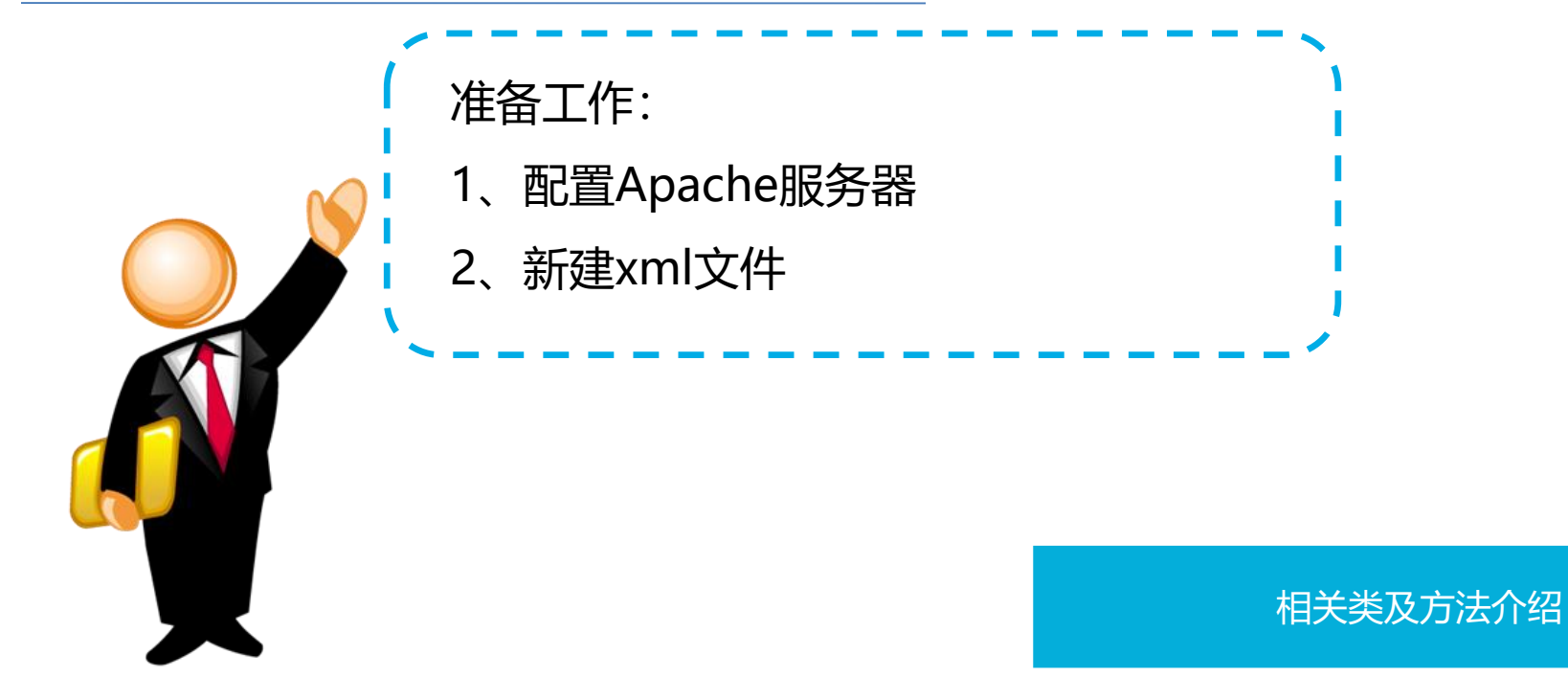

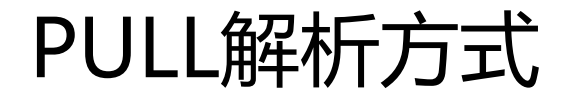

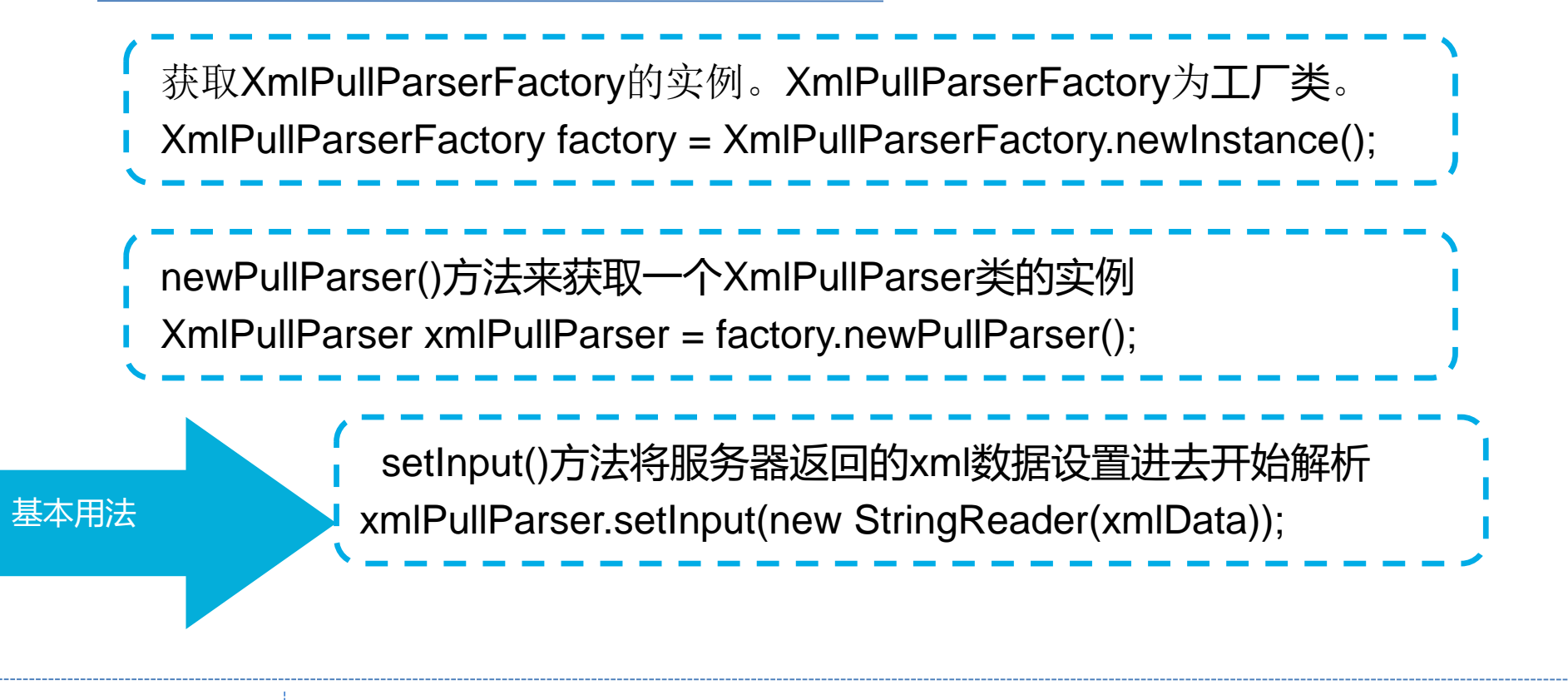

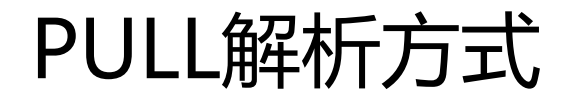

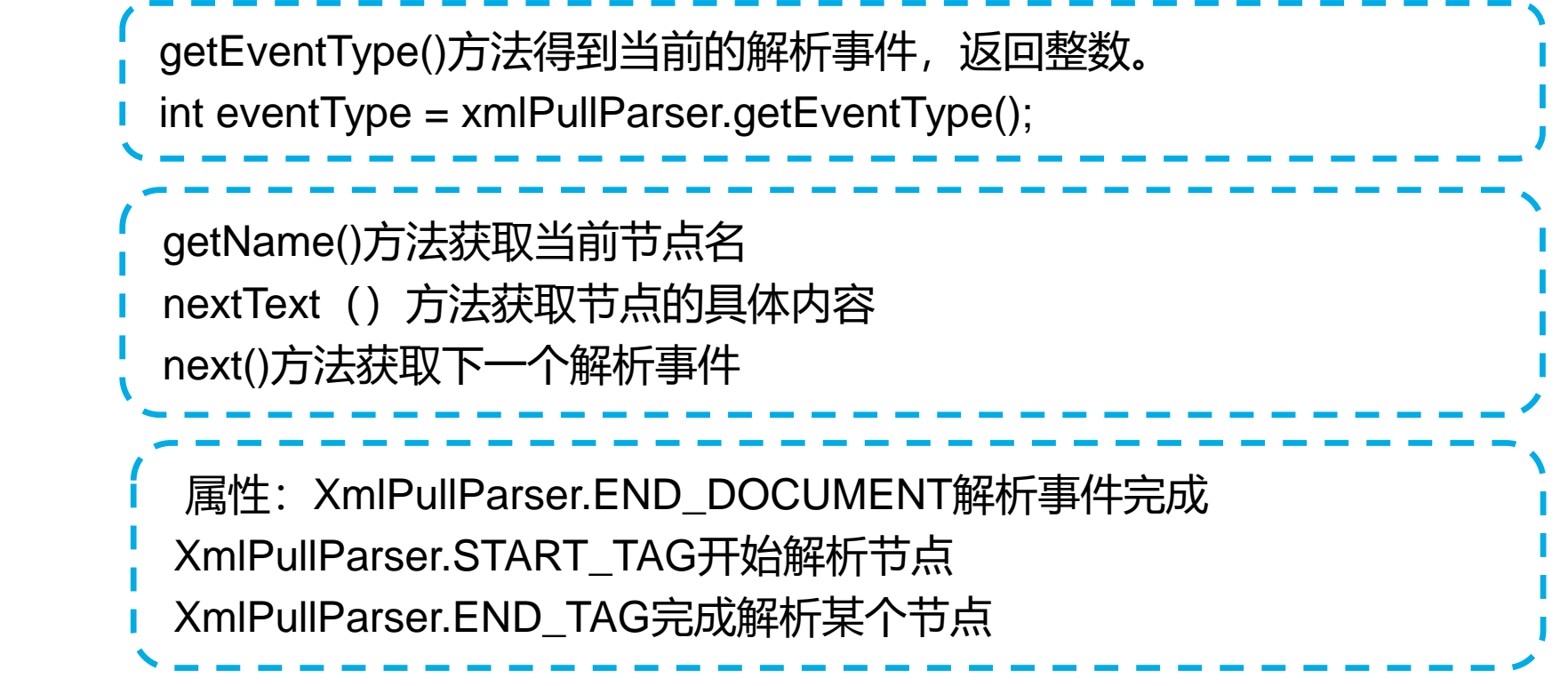

# PULL解析方式

http://127.0.0.1/get\_data.xml 收藏夹(A) 工具(T) 查看(V) 帮助(H) 编辑(E) 文件(F

#### $\epsilon$ ?xml version="1.0"?>

- $-$  <apps>
	- $<$ app $>$ 
		- $<$ id $>1$  $<$ /id $>$ <name>Google Maps</name> <version>1.0</version>
		- $<$ /app $>$
	- $-$  <app>
		- $<$ id>2</id> <name>Chrome</name> <version>2.1</version>
	- $<$ /app $>$
	- $-$  <app>  $<$ id>3</id> <name>Google Play</name>  $<$ version>2.3 $<$ /version>  $<$ /app $>$  $<$ /apps $>$

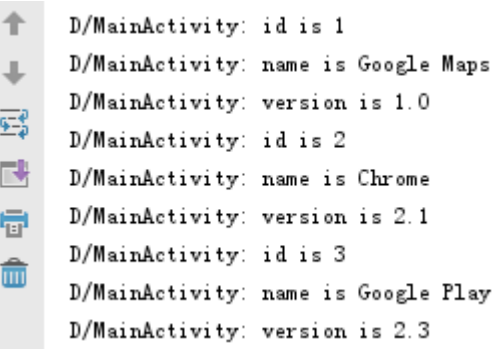

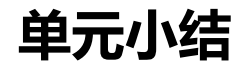

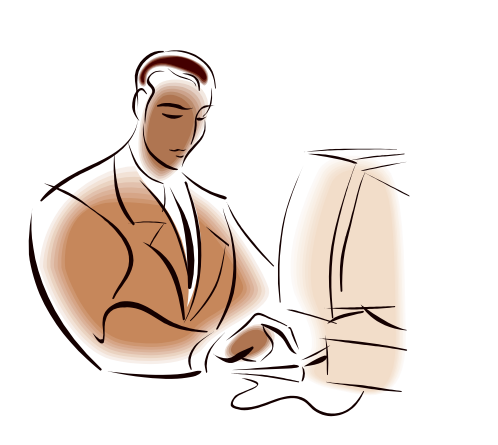

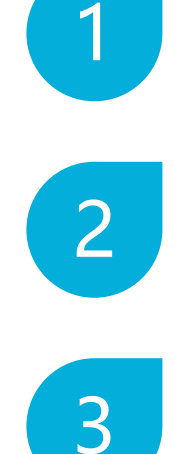

#### 配置Apache服务器

新建xml文件

使用PULL解析方式